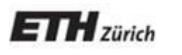

*Chair of Software Engineering*

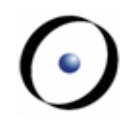

# Einführung in die Programmierung Introduction to Programming

Prof. Dr. Bertrand Meyer

Exercise Session 10

#### **News**

 $\triangleright$  Mock exam in 2 weeks (December 6<sup>th</sup>, 7<sup>th</sup>)

- $\triangleright$  You have to be present
- $\triangleright$  The week after (last exercise session) we will discuss the results

## **Today**

#### $\triangleright$  Recursion

- $\triangleright$  Recursion
	- Recursion
		- **Recursion** 
			- **Recursion**
- $\triangleright$  Inheritance
- $\triangleright$  Genericity

## Fibonacci numbers: 0, 1, 1, 2, 3, 5, 8, 13, 21, 34, 55, ...

 $\triangleright$  How can we calculate Fibonacci number  $n$ ?

 $\triangleright$  Recursive formula:

 $F(n) = F(n-1) + F(n-2)$  for  $n > 1$ with  $F(0) = 0$ ,  $F(1) = 1$ 

## **Recursion: a second example**

 $\triangleright$  Another example of recursion

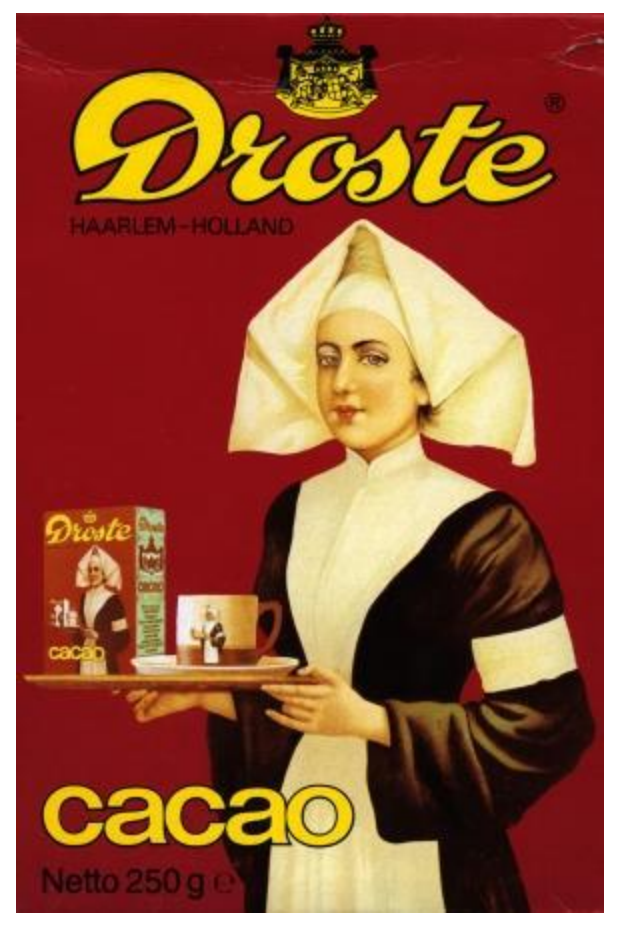

Source: en.wikipedia.org/wiki/Recursion

fibonacci(n: INTEGER): INTEGER do if  $n = 0$  then  $Result := 0$  $\triangleright$  Calculate fibonacci(4) elseif  $n = 1$  then 3 $Result := 1$  $fib(4)$ else Result := fibonacci(n-1) +  $1$  $fib(3)$   $i$   $2$   $1$   $i$   $fib(2)$ 2 fibonacci(n-2) end  $\mathcal{F}$ 71 1 1  $fib(2)$  ( $fib(1)$ ) ( $fib(1)$ ) ( $fib(0)$ ) 76 1 0  $fib(1)$  ( $fib(0)$ 

## A definition for a concept is recursive if it involves an instance of the concept itself

 $\triangleright$  The definition may use more than one "instance of the concept itself "

 $\triangleright$  Recursion is the use of a recursive definition

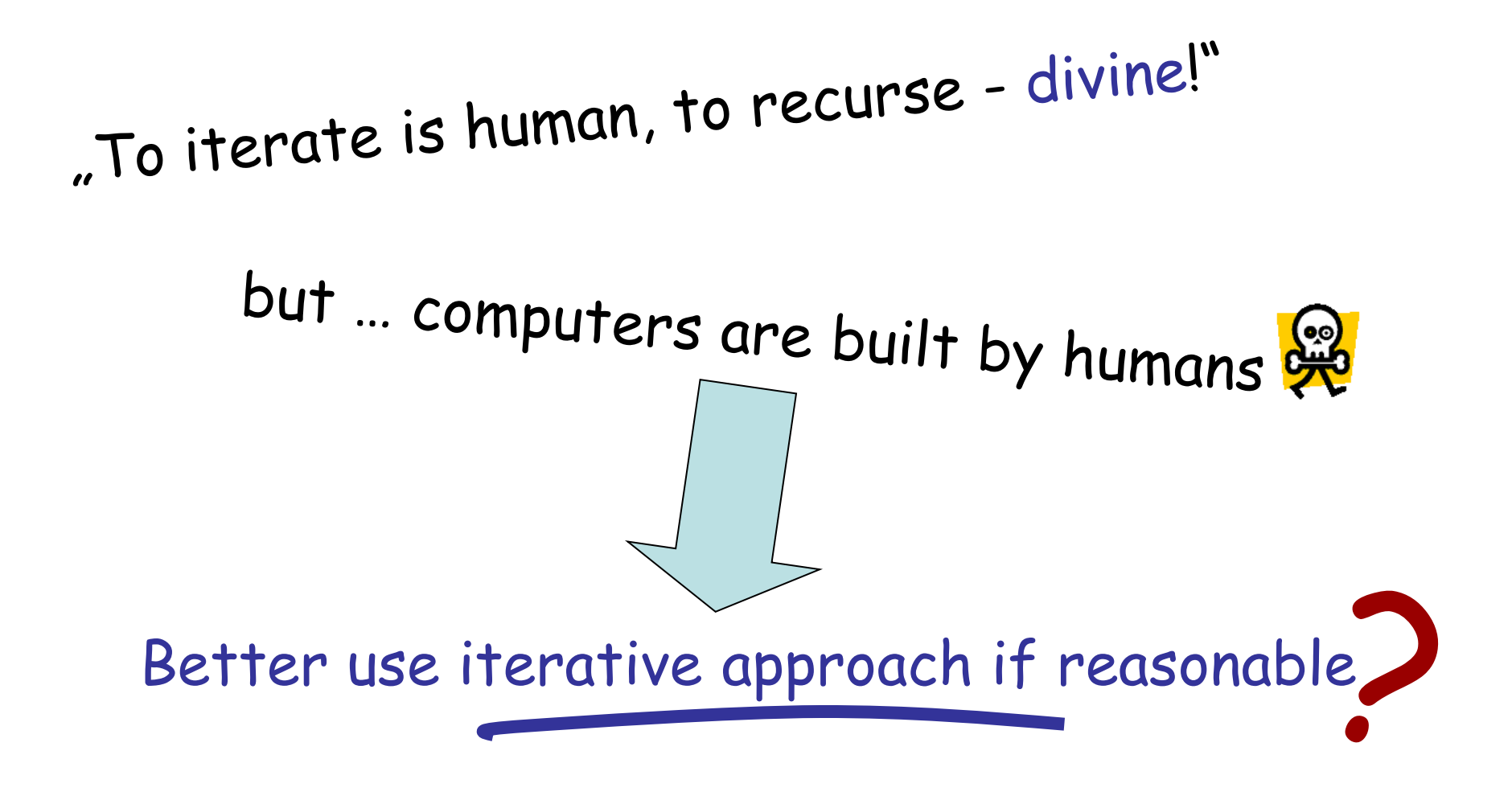

- $\triangleright$  Every recursion could be rewritten as an iteration and vice versa.
- $\triangleright$  BUT, depending on how the problem is formulated, this can be difficult or might not give you a performance improvement.

## **Exercise: Printing numbers**

Exercise: Printing numbers<br>
> If we pass n = 4, how many numbers will be printed and in which order?

print\_int (n: INTEGER) **do** print (n) if  $n > 1$  then print\_int  $(n - 1)$ **end end**

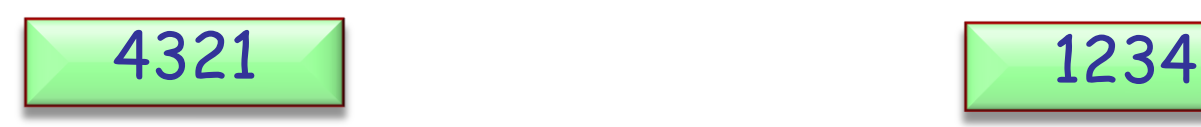

print\_int (n: INTEGER) **do if** n > 1 **then**  $print\_int$   $(n - 1)$ **end** print (n) **end**

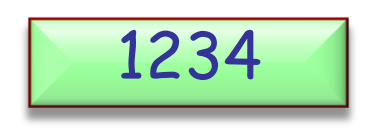

## **Exercise: Reverse string**

Exercise: Reverse string<br>
> Print a given string in reverse order using a recursive function.

#### **class** APPLICATION

```
create
    make
feature
    make 
        local
             s: STRING
        do
            create s.make_from_string ("poldomangia")
             invert(s)
        end
    invert (s: STRING) 
        require
             s /= Void
        do
            if not s.is_empty then
                 invert (s.substring (2, s.count))
                print (s[1])
            end
        end
end
```
Exercise: Sequences<br>> Write a recursive and an iterative program to print the following:

111,112,113,121,122,123,131,132,133, 211,212,213,221,222,223,231,232,233, 311,312,313,321,322,323,331,332,333,

Note that the recursive solution can use loops too.

```
cells: ARRAY [INTEGER]
handle_cell (n: INTEGER)
   local
       i: INTEGER
   do
      from
          i := 1until
          i > 3loop
          cells [n] := i
          if (n < 3) then
             handle_cell (n+1)
          else
              print (cells [1].out+cells [2].out+cells [3].out+",")
          end
          i := i + 1end
   end
```
## **Exercise: Iterative solution**

```
from
   i := 1until
   i > 3loop
   from
       j := 1until
       j \geq 3loop
       from
           k := 1until
           k > 3loop
           print (i.out+j.out+k.out+",")
           k := k + 1end
       j := j + 1end
   i := i + 1end
```
## **Data structures**

- $\triangleright$  You have seen several data structures ARRAY, LINKED\_LIST, HASH\_TABLE, …
- $\triangleright$  We will now look at another data structure and see how recursion can be used for traversal.

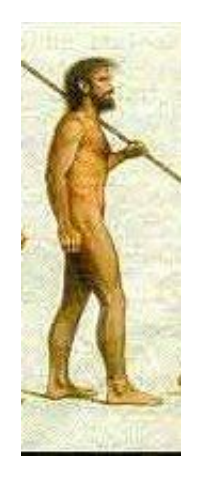

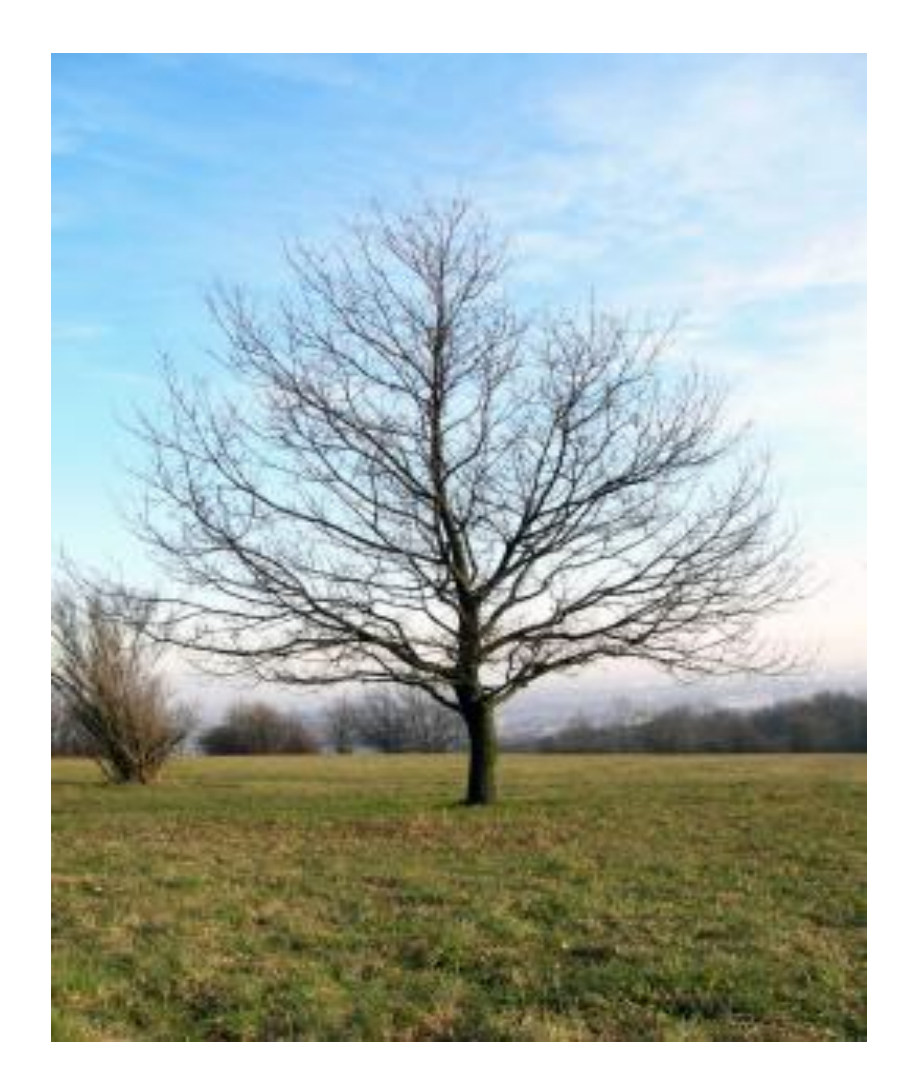

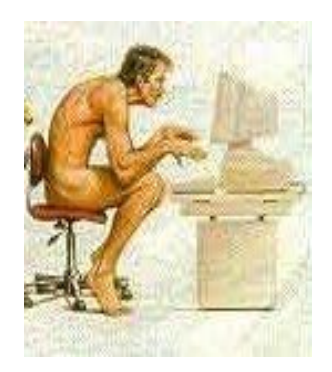

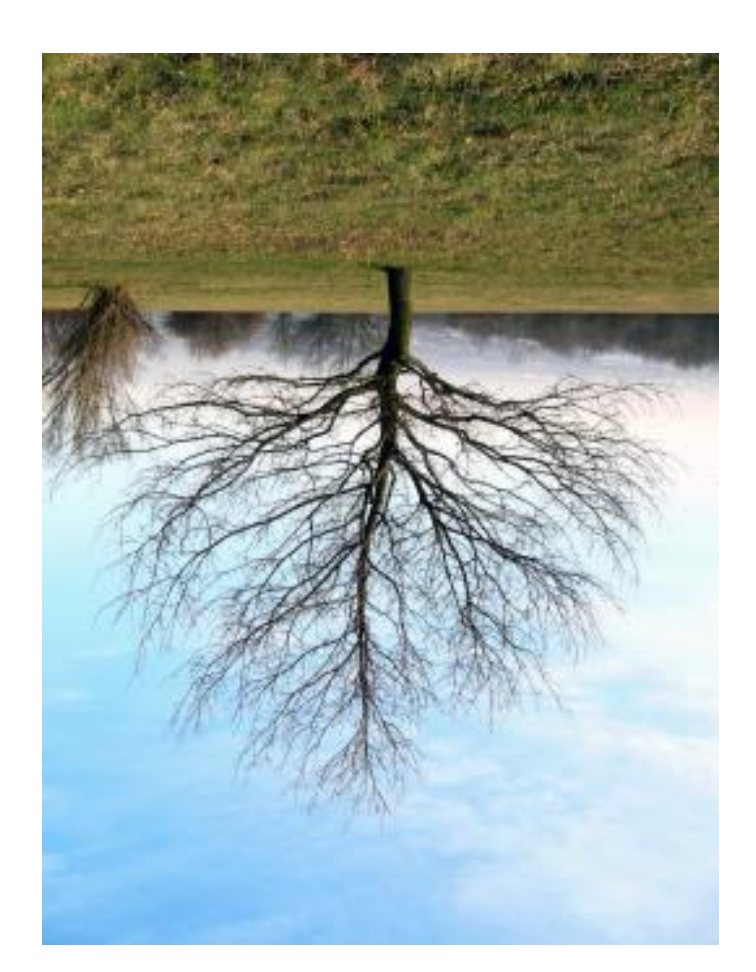

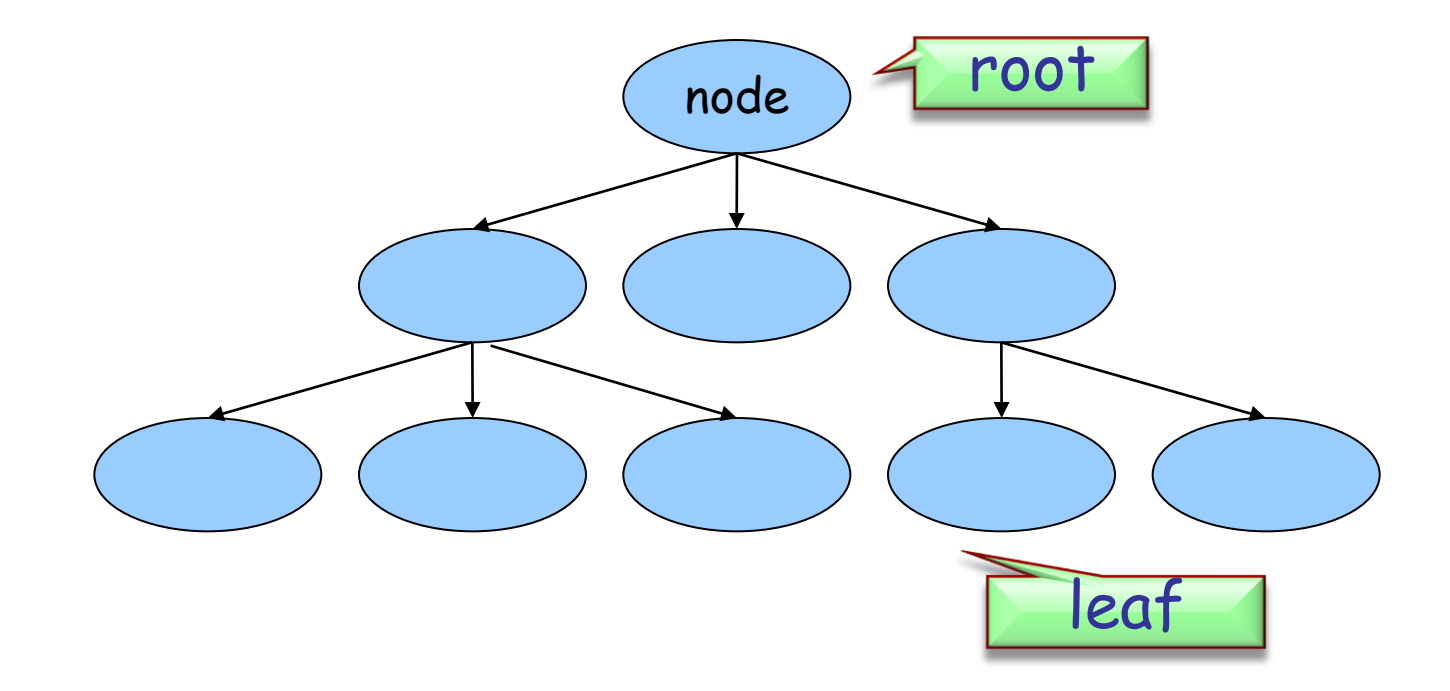

- $\triangleright$  A non-empty tree has one root. An empty tree does not have a root.
- $\triangleright$  Every non-leaf node has links to its children. A leaf does not have children.
- $\triangleright$  There are no cycles.

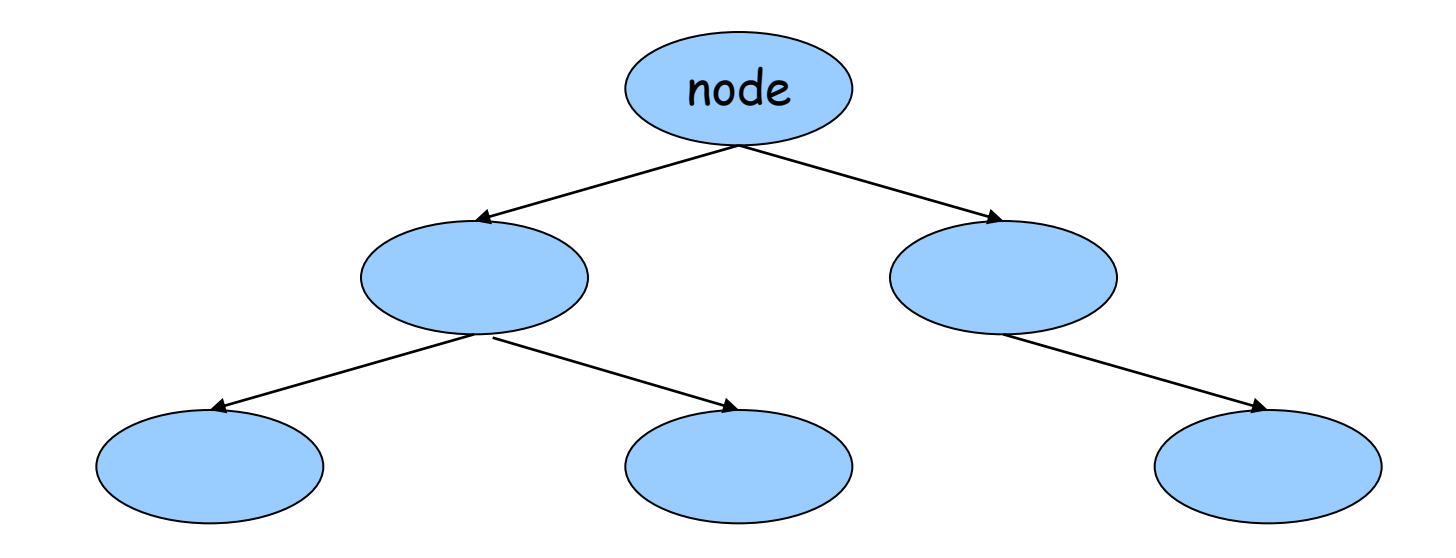

- $\triangleright$  A binary tree is a tree.
- Each non-leaf node can have at most 2 children (possibly 0 or 1).

## **Exercise: Recursive traversal**

- e**rcise: Recursive u averourdent comparation of the UNITEGER**<br>Implement class *NODE* with an *INTEGER* attribute.
- In *NODE* implement a recursive feature that traverses the tree and prints out the *INTEGER* value of each NODE object.
- Fest your code with a class APPLICATION which builds a binary tree and calls the traversal feature.

## **Exercise: Solution**

 $\triangleright$  See code in IDE.

 $\bullet$ )

## **Binary search tree**

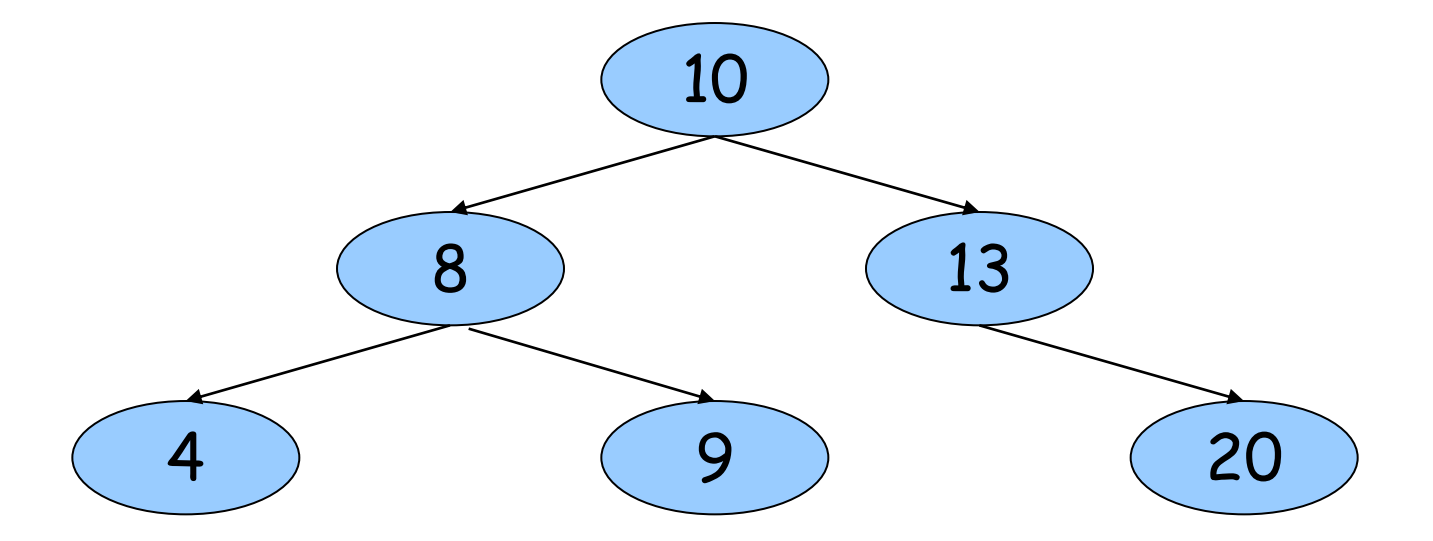

- $\triangleright$  A binary search tree is a binary tree where each node has a COMPARABLE value.
- $\triangleright$  Left sub-tree of a node contains only values less than the node's value.
- $\triangleright$  Right sub-tree of a node contains only values greater than or equal to the node's value.

## **Exercise: Adding nodes**

- Stercise: Adding nou<del>es</del><br>
> Implement command *put (n: INTEGER)* in class NODE which creates a new NODE object at the correct place in the binary search tree rooted by **Current.**
- Fest your code with a class APPLICATION which builds a binary search tree using put and prints out the values using the traversal feature.
- $\triangleright$  Hint: You might need to adapt the traversal feature such that the values are printed out in order.

## **Exercise: Solution**

 $\triangleright$  See code in IDE.

 $\bullet$ )

## **Exercise: Searching**

- Strate Bearching<br>
Exercise: Searching<br>
> Implement feature *has (n: INTEGER): BOOLEAN* in class  $NODE$  which returns true if and only if *n* is in the tree rooted by **Current.**
- $\triangleright$  Test your code with a class *APPLICATION* which builds a binary search tree and calls has.

## **Exercise: Solution**

 $\triangleright$  See code in IDE.

 $\bullet$ )

## **Today**

#### $\triangleright$  Recursion

- $\triangleright$  Recursion
	- Recursion
		- **Recursion** 
			- **Recursion**
- $\triangleright$  Inheritance
- > Genericity

#### Principle:

Describe a new class as extension or specialization of an existing class (or several with **multiple** inheritance)

#### If B inherits from A :

- $\triangleright$  As modules: all the services of A are available in B (possibly with a different implementation)
- $\triangleright$  As types: whenever an instance of A is required, an instance of  $B$  will be acceptable ("is-a" relationship)

## **Let's play Lego!**

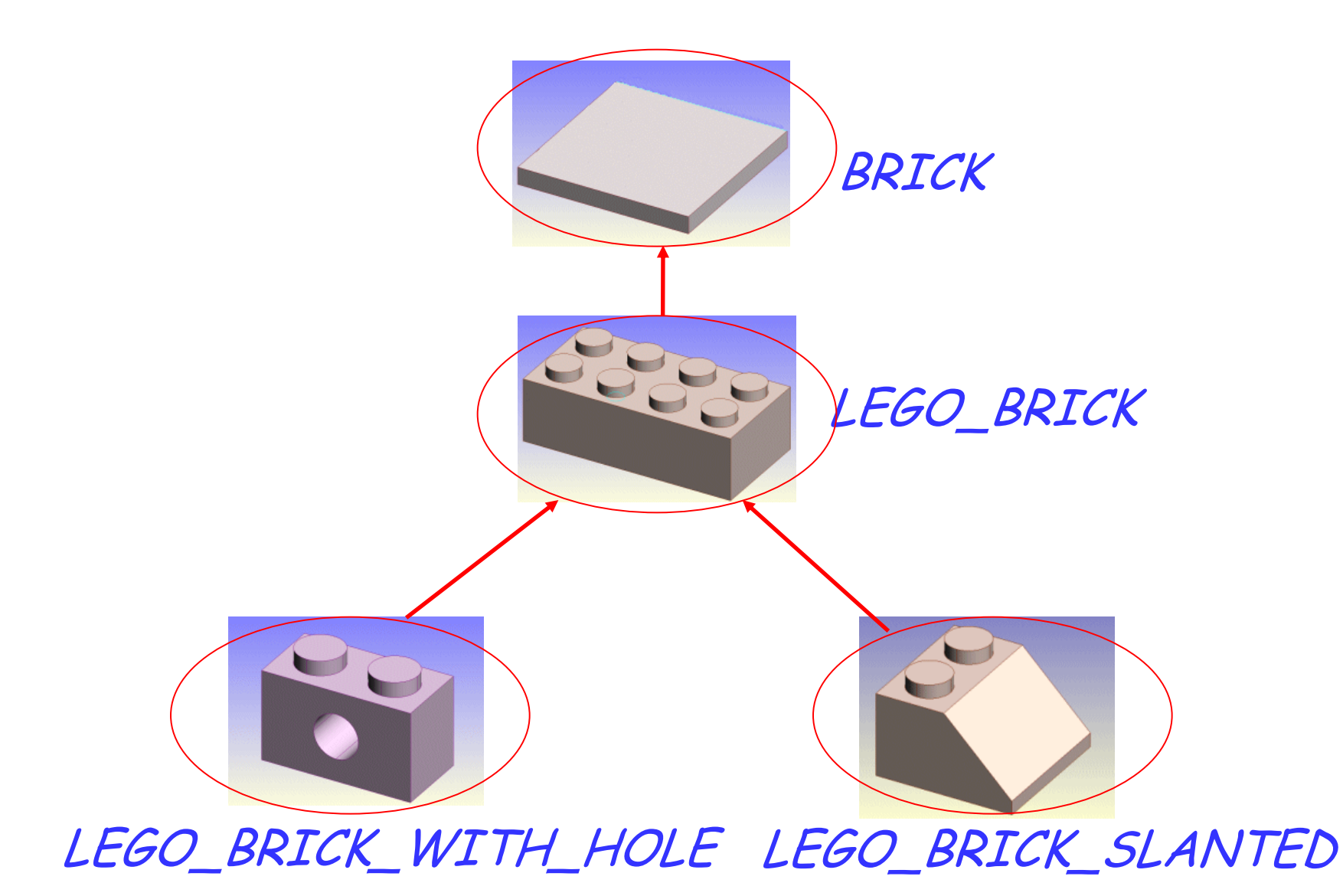

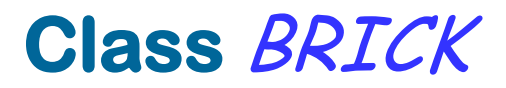

#### **deferred class** BRICK

#### **feature**

width: INTEGER depth: INTEGER height: INTEGER color: COLOR

volume: INTEGER **deferred end end**

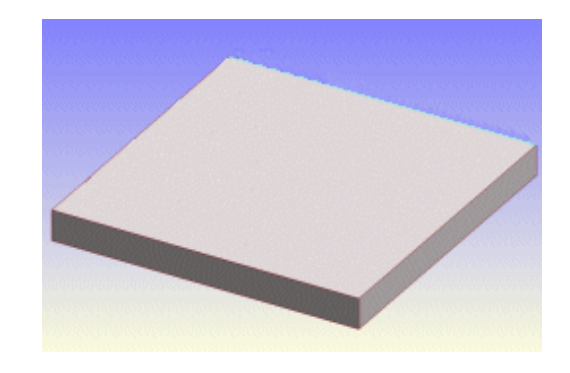

### **Class** LEGO\_BRICK

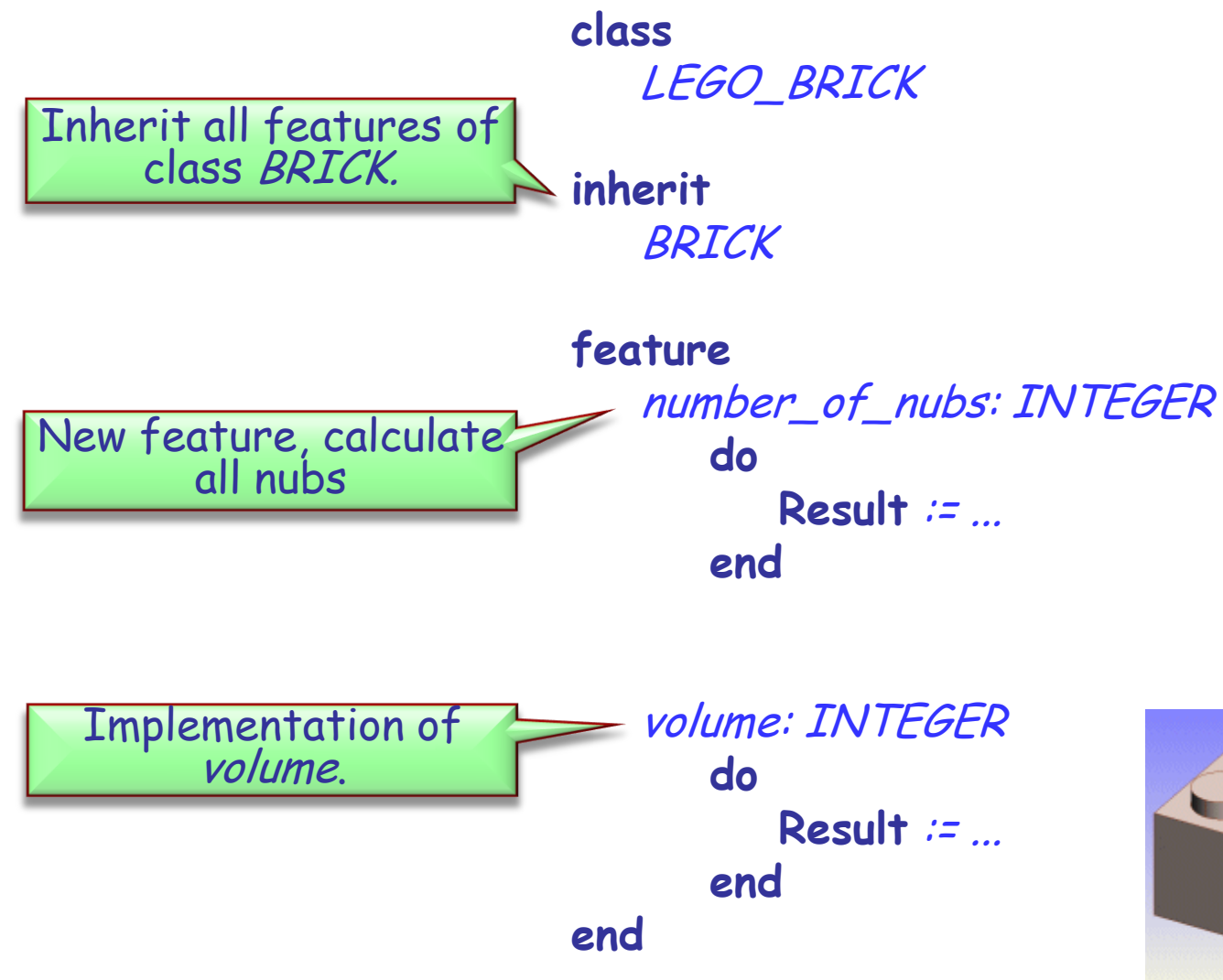

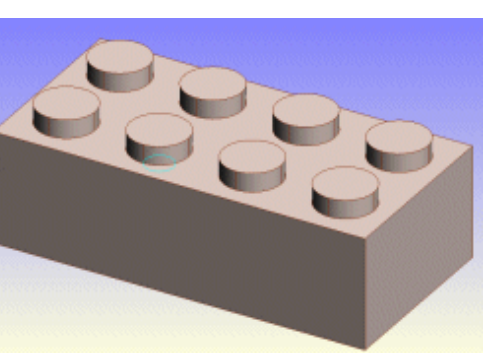

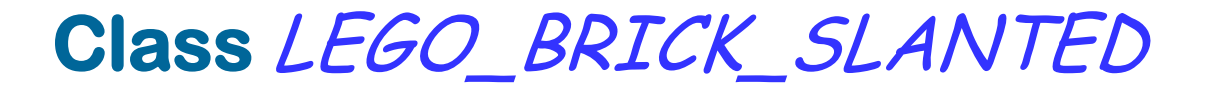

**class** LEGO\_BRICK\_SLANTED

**inherit** LEGO\_BRICK **redefine** volume **end**

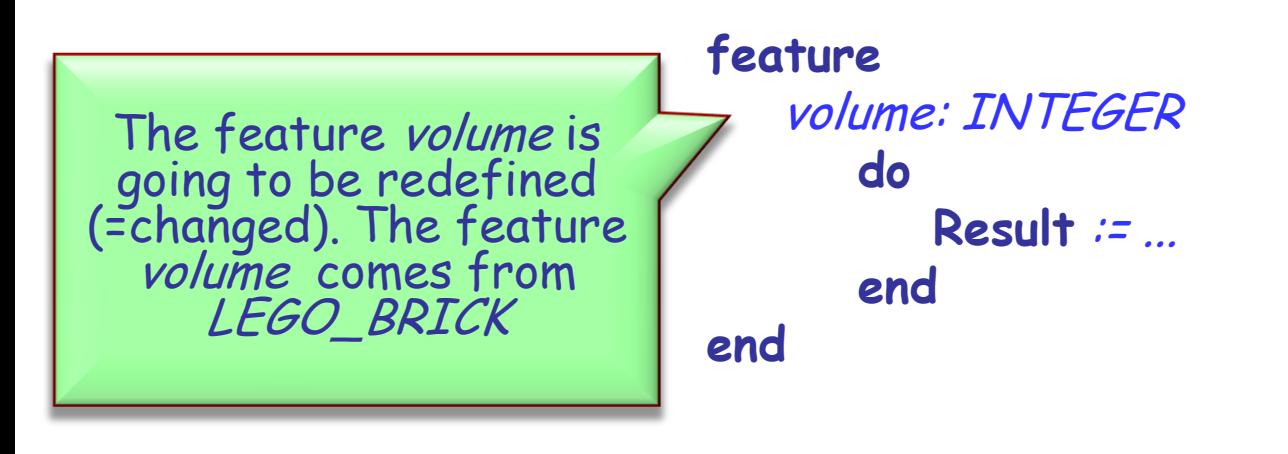

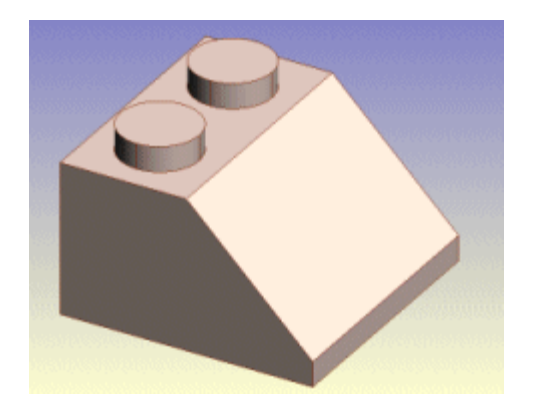

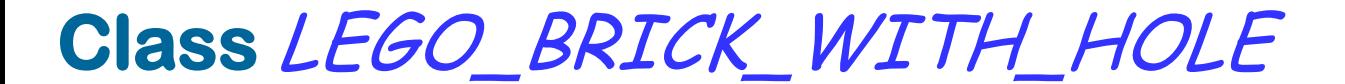

**class**

LEGO\_BRICK\_WITH\_HOLE

**inherit** LEGO\_BRICK **redefine** volume **end**

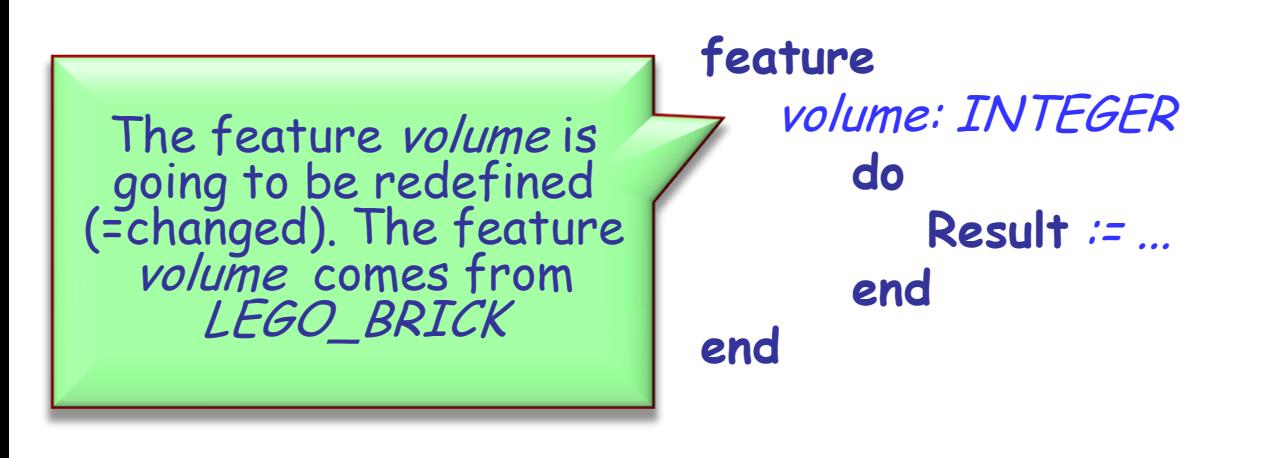

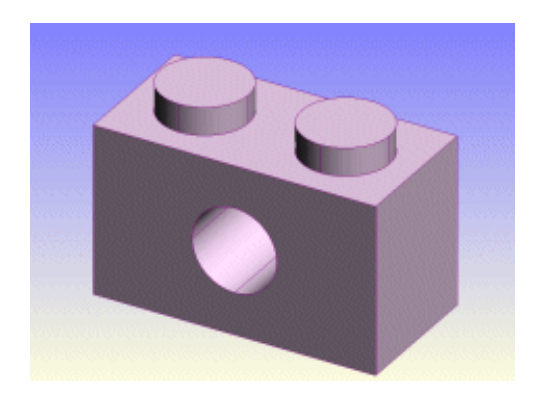

## **Inheritance Notation**

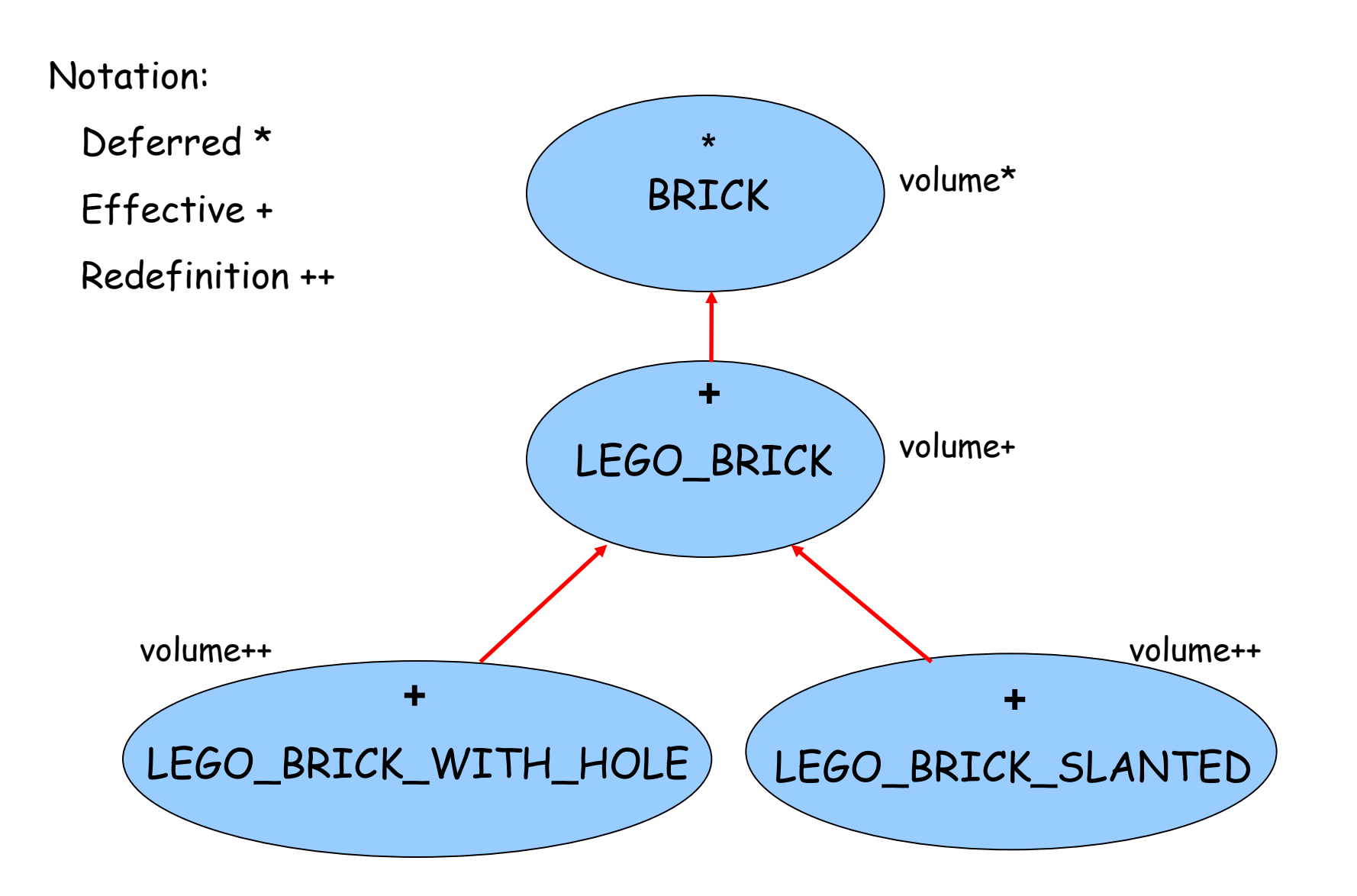

## **Deferred**

## Deferred

- $\triangleright$  Deferred classes can have deferred features.
- $\triangleright$  A class with at least one deferred feature must be declared as deferred.
- $\triangleright$  A deferred feature does not have an implementation yet.
- Deferred classes cannot be instantiated and hence cannot contain a create clause.

## **Effective**

## $\triangleright$  Effective

- $\triangleright$  Effective classes do not have deferred features (the "standard case").
- $\triangleright$  Effective routines have an implementation of their feature body.

#### **Precursor**

 $\triangleright$  If a feature was redefined, but you still wish to call the old one, use the **Precursor** keyword.

```
volume: INTEGER
 do
    Result := Precursor - ...
 end
```
## **Today**

#### $\triangleright$  Recursion

- $\triangleright$  Recursion
	- Recursion
		- **Recursion** 
			- **Recursion**
- $\triangleright$  Inheritance
- $\triangleright$  Genericity

## **Genericity**

 $\triangleright$  Genericity lets you parameterize a class. The parameters are types. A single class text may be reused for many different types.

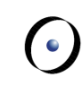

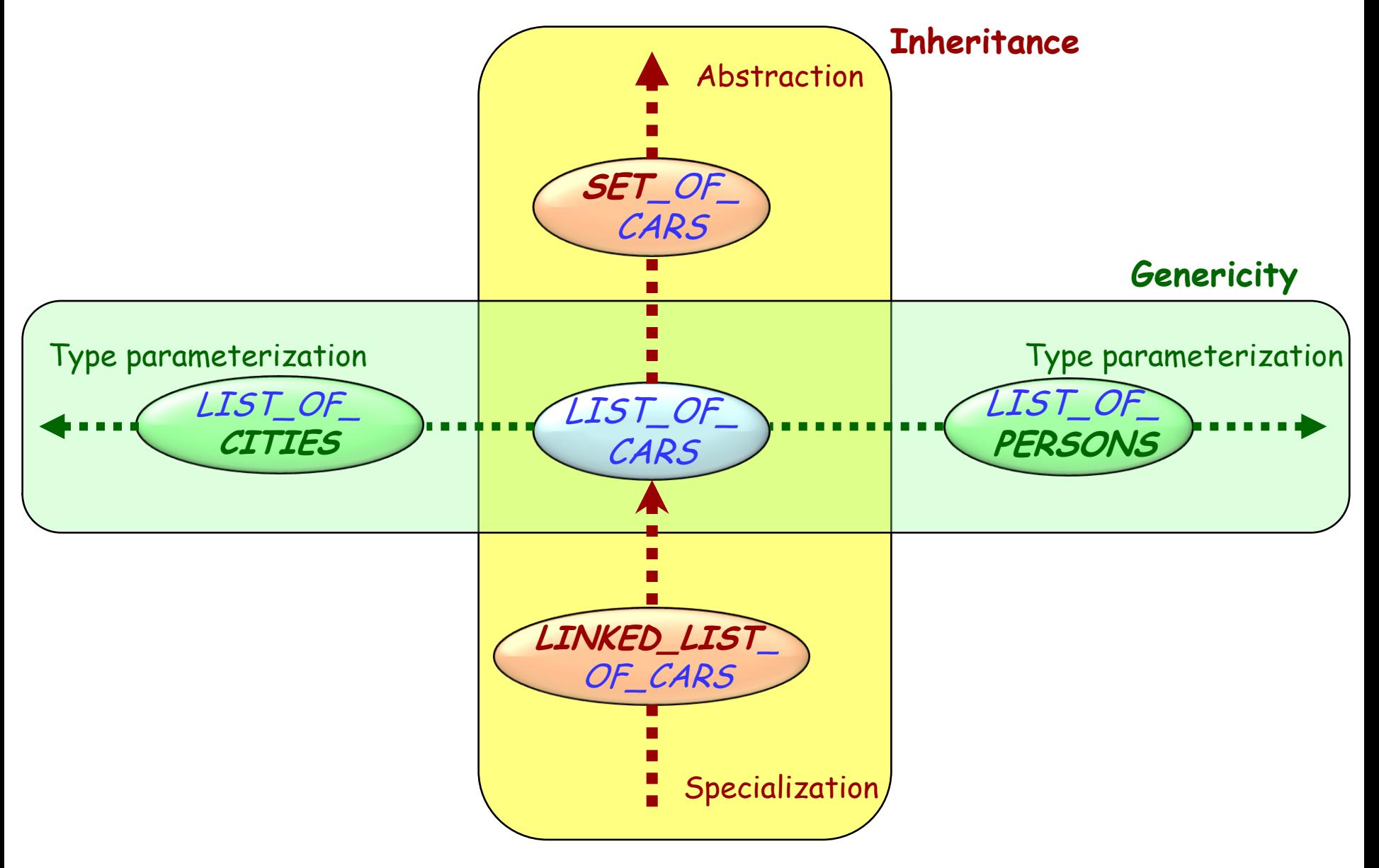

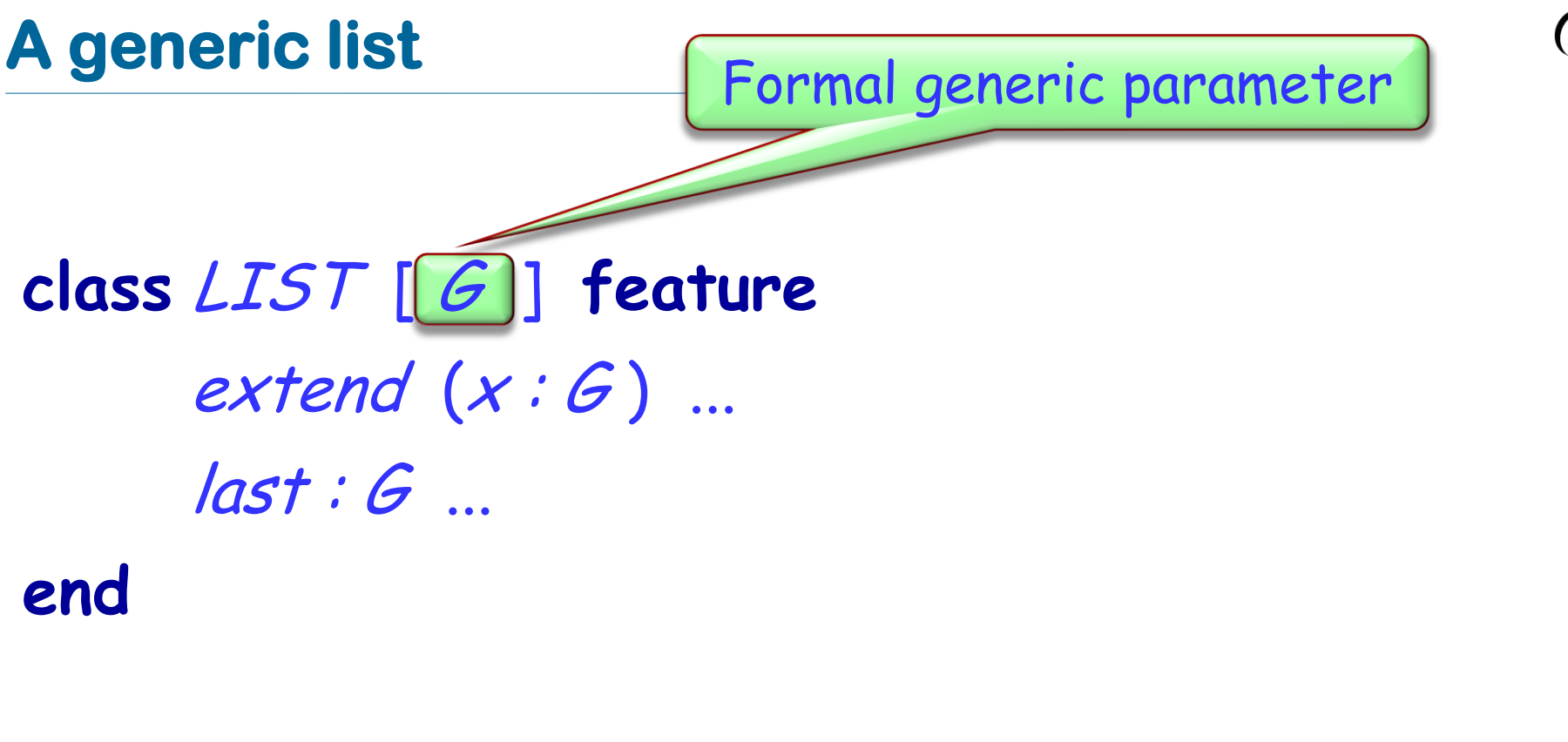

To use the class: obtain a generic derivation, e.g.

Actual generic parameter

cities : LIST [CIT

STORAGE [G]>RESOURCE **class**

**inherit** LIST [G] constrained generic parameter

**feature** consume\_all **do from** start **until** after **loop** item.consume forth **end end end** The feature item is The feature item is of type G. We cannot  $g_{\text{sum}}$  consume  $h$  $R$ assume this. assume *consume*.

## **Type-safe containers**

 $\triangleright$  Using genericity you can provide an implementation of type safe containers. This helps avoiding object-tests.

x: ANIMAL animal\_list: LINKED\_LIST [ANIMAL] a\_rock: MINERAL

animal\_list.put (a\_rock) -- Does this rock?

## End of slides

## Time left? Here's another recursion examples...

## **Exercise: Magic Squares**

 $\triangleright$  A magic square of size NxN is a NxN square such that:

- $\triangleright$  Every cell contains a number between 1 and  $N^2$ .
- $\triangleright$  The sum in every row and column is constant.
- $\triangleright$  The numbers are all different.

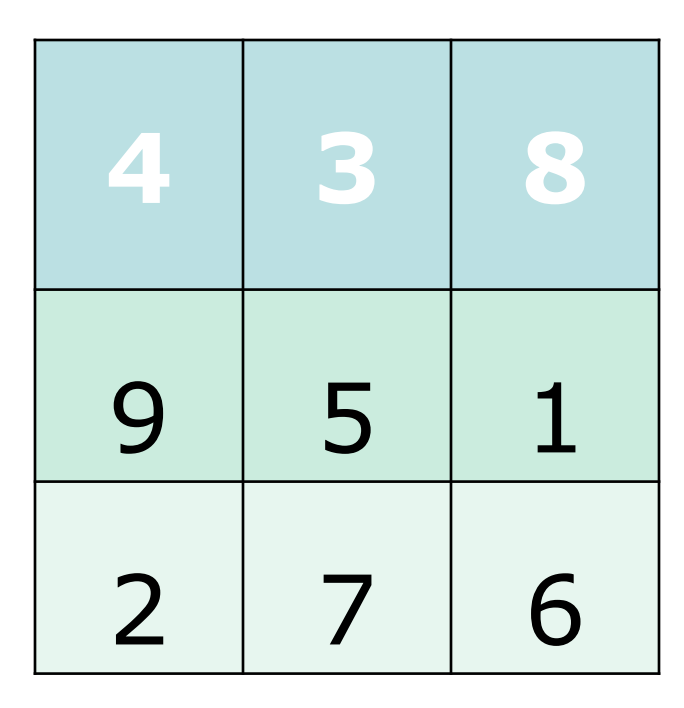

## **Exercise: Magic Squares**

- $\triangleright$  Finding a 3x3 magic square is related to finding the permutations of 1 to 9.
- $\triangleright$  There exist 72 magic 3x3 squares.

...

## **Exercise: Magic Squares**

- Exercise: Magic Squares<br>> Write a program that finds all the 3x3 magic squares.
- $\triangleright$  Hints
	- $\triangleright$  Reuse the previous recursive algorithm by applying it to permutations (enforce no repetitions).
	- $\triangleright$  Use two arrays of 9 elements, one for the current permutation and one to know if a number has already been used or not.

## **Exercise: Solution**

 $\triangleright$  See code in IDE.

 $\bullet$ )